# Irfanview

Ludger Hovestadt,Urs Hirschberg,Oliver Fritz

 Atlas of Digital Architecture Ludger Hovestadt,Urs Hirschberg,Oliver Fritz,2020-10-26 Digital technology and architecture have become inseparable, with new approaches and methodologies not just affecting the workflows and practice of architects but shaping the very character of architecture. This compendious work offers a wide-ranging orientation to the new landscape with its opportunities, its challenges, and its vast potential. Contributing Editors: Ludger Hovestadt, Urs Hirschberg, Oliver Fritz Contributors: Diana Alvarez-Marin, Jakob Beetz, André Borrmann, Petra von Both, Harald Gatermann, Marco Hemmerling, Ursula Kirschner, Reinhard König, Dominik Lengyel, Bob Martens, Frank Petzold, Sven Pfeiffer, Miro Roman, Kay Römer, Hans Sachs, Philipp Schaerer, Sven Schneider, Odilo Schoch, Milena Stavric, Peter Zeile, Nikolaus Zieske Writer: Sebastian Michael atlasofdigitalarchitecture.com

 The Complete Idiot's Guide to Digital Photography Steve Greenberg,2002 A guide for beginning users demonstrates photo manipulation techniques, evaluates digital cameras, and explains how to adjust color balance, crop out unwanted elements, sharpen focus, apply special effects, and prepare images for printing.

 HTML, XHTML and CSS All-In-One For Dummies Andy Harris,2010-10-26 A complete and fully updated reference for these key Web technologies HTML, XHTML, and CSS are essential tools for creating dynamic Web sites. This friendly, all-in-one guide covers what programmers need to know about each of the technologies and how to use them together. Like the bestselling first edition, HTML, XHTML, and CSS All-in-One For Dummies, 2nd Edition makes it easy to grasp the fundamentals and start building effective Web pages. With new information about Web 2.0 and Ajax, it's the perfect reference as well. HTML, XHTML, and CSS are the key technologies for building dynamic Web pages This friendly, all-in-one guide explains each technology, shows how to use them together, and examines quality Web design and layout Six self-contained minibooks cover HTML, CSS, design and layout, client-side JavaScript, Ajax and server-side, and putting it all together Covers new Web development advancements including new technologies and changes to the standards Includes a CD with additional valuable Web development programs and a companion Web site featuring the code used in the book Web programmers and designers will find what they most need to know in HTML, XHTML, and CSS All-in-One For Dummies, 2nd Edition, helping them create the type of Web sites that today's market demands. CD-ROM and other supplementary materials are not included as part of eBook file. These materials will be made available for download upon purchase of the digital edition

 Windows Vista Timesaving Techniques For Dummies Woody Leonhard,2007-04-02 Contains instructions for timesaving techniques when using Microsoft Windows Vista, covering such topics as customizing the desktop, managing passwords, setting security, streamlining maintenance, working with multimedia, and setting up a home network.

 Web Publishing with FrontPage Express Phill Evans,2004-06-15 This book is designed to introduce pupils to the fundamentals of Web publishing using HTML and MS FrontPage Express. Developing ideas and making things happen objectives for Year 8 found within the 'Framework for teaching ICT capability: Years 7,8 and 9.' The text links with Sample teaching Unit 8.2 for ICT Pupils will be able to work through the book at their own pace with minimal teacher

assistance.

 Practical Web Design for Absolute Beginners Adrian W. West,2016-11-17 Learn the fundamentals of modern web design, rather than relying on CMS programs, such as WordPress or Joomla!. You will be introduced to the essentials of good design and how to optimize for search engines. You will discover how to register a domain name and migrate a website to a remote host. Because you will have built the web pages yourself, you will know exactly how HTML and CSS work. You have will complete control over your websites and their maintenance. Practical Website Design for Absolute Beginners centers around introducing small amounts of new code in short practical chapters and provides many website templates that can be easily adapted for your own websites. Each chapter builds on the templates created in the previous chapter. You are provided with a practical project to complete in most chapters, and taught to produce practical web pages right from the start. In the first chapter you will install and configure a free text editor, then you will produce the structure for your first web page. You will then gradually learn to create more sophisticated and increasingly practical web pages and websites. In this book you will be encouraged by means of a series of achievable goals, and you will be rewarded by the knowledge that you are learning something valuable and really worthwhile. You will not have to plow through daunting chapters of disembodied code theory because the code is described and explained in context within each project. Because each project is fully illustrated, you will see clearly what you are expected to achieve as you create each web page. What You'll Learn Provides instructions for installing a text editor for producing HTML and CSS Shows you step-by-step how to build and test web pages and websites Teaches you how to ensure that your websites are attractive and useful Describes how to make the most effective use of color and images Teaches you the essential features of search engine optimization Shows you how to migrate your website to a remote host Who This Book Is For Practical Website Design for Absolute Beginners is for people who want to begin designing their own websites. It uses a highly motivational, easily assimilated step-by-step approach where you will start learning practical skills from the very first chapter. The book is an excellent choice for people who have computer skills but would also like to learn HTML and CSS. For readers who have little or no knowledge of HTML and CSS, the book will teach enough to complete all the projects in the book.

Windows XP Hacks Preston Gralla, 2003 Offering the tips, tools, and bottled know-how to get under the hood of Windows XP, this book won't make anyone feel like a dummy. It covers both XP Home and XP Pro editions.

 HTML, XHTML, and CSS All-in-One Desk Reference For Dummies Andy Harris,Chris McCulloh,2008-08-12 Want to build a killer Web site? Want to make it easy to keep your site up to date? You'll need to know how CSS, HTML, and XHTML work together. HTML, XHTML, and CSS All-In-One Desk Reference For Dummies makes that easy too! These eight minibooks get you started, explain standards, and help you connect all the dots to create sites with pizzazz. This handy, one-stop guide catches you up on XHTML basics and CSS fundamentals. You'll learn how to work with Positionable CSS to create floating elements, margins, and multi-column layouts, and you'll get up to speed on client-side programming with JavaScript. You'll also get the low-down on server side programming with PHP, creating a database with MySQL, and using Ajax on both

client and server sides. You'll find out how to: Use templates and validators Manage information with lists and tables Turn lists of links into button bars Add style color and borders Create variables for data Add motion with basic DOM animation Work with arrays Add Flash functionality with AFLAX Build and manage a multipage site Choose and run your own server You don't need expensive or complicated software or a super-powerful computer to build a Web site that does all sorts of amazing things. All you need is a text editor and the clear, step-by-step guidance you'll find in HTML, XHTML, and CSS All-In-One Desk Reference For Dummies.

 Photoshop Elements 8 for Windows: The Missing Manual Barbara Brundage,2009-09-28 Ideal for scrapbookers, serious and casual photographers, and budding graphic artists alike, Photoshop Elements 8 is more powerful and easier to use than previous versions. But figuring out how and when to use the program's tools is still tricky. With this book, you'll learn not only what each tool does, but also when it makes the most sense to use it and why. You get easy-tofollow, step-by-step instructions for everything from importing photos to organizing, editing, sharing, and storing your images. And if a feature isn't all that it's cracked up to be, we'll tell you. How do you use the Photomerge Exposure? How do Quick Fix previews work? With a gentle introduction to get you started quickly, and advanced tips to help you produce really creative work, this Missing Manual provides the answers you need. Get crystal-clear and jargon-free explanations of every feature Learn to import, organize, back up, and fix photos quickly and easily Repair and restore old and damaged photos, and retouch any image Jazz up your pictures with dozens of filters, frames, and special effects Remove unwanted objects from images with the new Recompose tool Learn advanced techniques like

working with layers and applying blend modes Download practice images and try new tricks right away

 Photoshop Elements 6: The Missing Manual Barbara Brundage,2007-10-23 With Photoshop Elements 6, the most popular photo-editing program on Earth just keeps getting better. It's perfect for scrapbooking, email-ready slideshows, Web galleries, you name it. But knowing what to do and when is tricky. That's why our Missing Manual is the bestselling book on the topic. This fully revised guide explains not only how the tools and commands work, but when to use them. Photoshop Elements 6 is packed with new features. You get a new Quick Edit function, Windows Vista compatibility, improved RAW conversion, a handy Quick Selection Tool, and more. In fact, there's so much to the latest version that it can be quite confusing at times. Photoshop Elements 6: The Missing Manual carefully explains every feature the program has to offer by putting each one into a clear, easy-to-understand context --something no other book does! Learn to import, organize, and fix photos quickly and easily. Repair and restore old and damaged photos, and retouch any image. Jazz up your pictures with dozens of filters, frames, and special effects. Learn which tools the pros use -- you'll finally understand how layers work! Create collages and photo layout pages for greeting cards and other projects. Get downloadable practice images and try new tricks right away. This guide progresses from simple to complex features, but if you're ready for the more sophisticated tools, you can easily jump around to learn specific techniques. As always, author Barbara Brundage lets you know which Elements features work well, which don't, and why -- all with a bit of wit and good humor. Don't hesitate. Dive into Adobe's outstanding photo editor with Photoshop Elements 6: The Missing Manual right away.

 The 2009 Solo and Small Firm Legal Technology Guide Sharon D. Nelson,John W. Simek,Michael C. Maschke,2009

 Digital Photography for Next to Nothing John Lewell,2011-08-26 Take photos like a pro without breaking the bank by using FREE and nearly FREE software and hardware explained in this book. Get professional looking shots from a low-cost camera Save money by building your own lighting rigs, tripods, monopods and stabilisers for next to nothing Learn how to use older lenses on modern digital cameras, and make your own macro lens, lens hoods, flash diffusers, flash concentrators, decorative Bokeh effect lenses and more Use dozens of FREE and low cost photo applications for processing, viewing, cataloguing, editing, creating HDR, and photo stitching Build powerful photography processing and editing suites with free software and plugins that go head to head with expensive tools like Adobe Photoshop and Lightroom

 Windows 10 in easy steps – Special Edition, 3rd edition Mike McGrath,2019-09-11 Windows 10 in easy steps – Special Edition, 3rd edition builds on Windows 10 in easy steps and Windows 10 for Seniors in easy steps, taking the user to the next level. Written to help non-technical PC-users to make the most of their Windows 10 computer, all in the familiar In Easy Steps style. Windows 10 in easy steps – Special Edition, 3rd edition is a comprehensive, yet concise guide that will walk you through Windows 10 basics so that you can get up and running in no time. Then, in easy steps, it'll gently guide you through advanced features to help you venture further and get more from Windows 10. · Install/upgrade the right Windows 10 release · Master the new interface, desktop and the Start menu · Learn to use the great new features in the Redstone  $4$  update  $\cdot$  Find, download and use key apps for work and for fun · Utilize internet and cloud facilities such as OneDrive · Enjoy Microsoft Edge, the new innovative web browser · Take control of devices and printers · Save time – use the Search feature and Cortana · Create and monitor a home network · Organize and share files safely · Keep Windows 10 working smoothly & efficiently · Explore Windows Registry, file encryption, Windows PowerShell, and more · This guide also includes a chapter on troubleshooting so it'll serve as a key reference point for the future Table of Contents: 1. Introducing Windows 10 2. Choosing your computer 3. Installing Windows 10 4. The Windows 10 interface 5. Windows 10 apps 6. Desktop and Taskbar 7. Built-in programs 8. Windows downloads 9. Microsoft Store 10. Search techniques 11. Manage files and folders 12. Email and messaging 13. Microsoft Edge 14. Digital images 15. Windows games 16. Music and sound 17. Devices and printers 18. Networking Windows 19. Protection and Ease of Access 20. Troubleshooting 21. Backup and recovery 22. Security and encryption 23. Windows PowerShell 24. Update and maintain 25. Windows performance 26. Windows Registry 27. Extending Windows

 The 2008 Solo and Small Firm Legal Technology Guide Sharon D. Nelson,John W. Simek,Michael C. Maschke,2008

 Windows 8.1 in easy steps - Special Edition Michael Price,Stuart Yarnold,2014-07-18 Windows 8.1 in easy steps – Special Edition is a comprehensive, yet concise guide that will walk you through Windows 8.1 basics so that you'll be up and running in no time. Then, step-by-step, it covers the key advanced features to help you become a Windows 8.1 guru at your own pace: Install the right Windows 8.1 release for your needsMaster the interface, desktop, taskbar and key appsHave fun with photos, music, games and movies appsUtilize internet and cloud facilities such as OneDriveOrganize and share your

files safelyTake control of your devices and printersSave time by using the sophisticated Search facilityCreate and monitor your home networkExplore Windows RegistryKeep your Windows 8.1 working smoothly & efficiently Written in the familiar In Easy Steps style, this guide serves as your key reference point to take full advantage of Windows 8.1.

 HTML5 For Dummies eBook Set Andy Harris,2012-12-19 Two complete e-books on HTML5 for one low price! This unique valuepriced e-book set brings together two bestselling For Dummies books in a single e-book file. Including a comprehensive table of contents and the full text of each book, complete with cover, this e-book set gives you in-depth information on using HTML and its companion technologies, CSS and XHTML, for developing dynamic web pages. It also includes the handy Quick Reference with step-by-step instructions for using HTML5 for rich Internet applications and mobile sites. Best of all, you'll pay less than the cost of each book purchased separately. You'll get the complete text of: HTML, XHTML and CSS All-in-One For Dummies, which covers The fundamentals of HTML, XHTML, and CSS and how they work together Using these technologies to create a fully integrated project Programming dynamic web pages that also incorporate JavaScript, Web 2.0 elements, and Ajax All the latest advancements in web development HTML5 For Dummies Quick Reference, which shows you how to Use HTML5 to create rich Internet applications Apply HTML5 to mobile sites and rich media Create cool, colorful graphics using the canvas tag and JavaScript Leverage the HTML5 database capabilities About the author Andy Harris, a self-taught programmer, is a university computer science instructor, technology consultant, and developer of courses on numerous programming languages.

 Landscape Surveying using Handheld GPS Receivers Stephen Eastmead,2012 SWAAG is a group of enthusiasts in the northernmost Yorkshire dales who are contributing to the historical knowledge base through archaeological and related activity. With the examples described are archaeological, the techniques can be directly applied to any landscape feature in any area of interest. The methods described are in easy to follow steps and illustrated with diagrams. All software requirements (mainly freeware) are described, along with guidelines on buying a suitable GPSr.

 Digital SLR Cameras and Photography For Dummies® David D. Busch,2009-07-23 The ideal guide for beginning DSLR camera users, with full-color examples of what you can achieve Make the most of your Canon, Nikon, Sony, Pentax, or Olympus digital SLR camera! This guide explains the different lenses, the many settings and how to use them, the results you can get from using different controls, how to use lighting and exposure, and much more. If you haven't purchased your camera yet, you'll also find tips on choosing a camera and accessories. And you'll find out how to make your pictures even better with Photoshop. Updated for all the newest camera models Introduces you to all the features common to DSLR cameras Illustrated with more than 300 full-color photos and screen shots Shares tips on composition, lighting and exposure controls, and file formats Explains Adobe Photoshop and how to create fine prints from your photos Offers advice on improving your photos and where to find help If you're new to digital SLR photography, here's just what you need to have fun and success with your camera!

 Photoshop Elements 10: The Missing Manual Barbara Brundage,2011-09-21 Elements 10 offers much of Photoshop's power without the huge price tag. It's a great tool for most image-editing

buffs—whether you're a photographer, scrapbooker, or aspiring graphic artist. But Elements still doesn't come with a useful manual. This bestselling book helps you get the most out of the program, from the basics to advanced tips for both Windows and Mac users. The important stuff you need to know: Quickly learn your way around. Customize Elements to suit your working style. Get to work right away. Import, organize, and make quick image fixes with ease. Retouch any image. Learn how to repair and restore old and damaged photos. Add pizzazz. Give images more zip with dozens of filters, layer styles, and special effects. Design with words. Make text flow along a curved path or around an object or shape. Find your creative flair. Create scrapbooks, greeting cards, photo books, and more. Try out advanced techniques. Work with layers, blend modes, and other tools.

 Digital SLR Cameras & Photography For Dummies David D. Busch,2014-09-15 The perennial DSLR bestseller—now expanded with more photography tips Digital SLR Cameras & Photography For Dummies has remained the top-selling book on DSLR photography since the first edition was published. Now in its Fifth Edition, itcovers the latest technologies in the world of DSLR cameras and photography to help you master the techniques that will take your digital photography skills to the next level. Written in plain English and complemented with full-color photos, this hands-on, friendly guide covers the mechanics of the camera; exposure, lenses, and composition; how to capture action, portrait, and low-light shots; editing and sharing images; tips for improving your digital photography skills; and much more. Digital SLR cameras offer the mechanisms and flexibility of traditional pro-level cameras with the instant results and output of digital cameras. If you're a proud owner of a DSLR camera and want to take stunning shots that were once only achievable by the pros, this

is the guide you need. Written by one of the most recognized authors in digital photography, this accessible resource makes it fast and easy to start capturing professional-quality photos. Full-color format helps bring the information to life Includes coverage of the latest DSLR cameras to hit the market Provides a foundation on exposure settings, file formats, and editing photos Offers expanded content on capturing the portraits, action shots, nature shots, and night shots photographers love to take If you're interested in capturing more than just a selfie and truly want to hone the craft of digital SLR photography, Digital SLR Cameras and Photography For Dummies sets you up for success.

Irfanview Book Review: Unveiling the Power of Words

In some sort of driven by information and connectivity, the power of words has be much more evident than ever. They have the capability to inspire, provoke, and ignite change. Such may be the essence of the book Irfanview, a literary masterpiece that delves deep into the significance of words and their effect on our lives. Written by a renowned author, this captivating work takes readers on a transformative journey, unraveling the secrets and potential behind every word. In this review, we will explore the book is key themes, examine its writing style, and analyze its overall affect readers.

#### Table of Contents Irfanview

1. Understanding the eBook Irfanview

- The Rise of Digital Reading Irfanview
- Advantages of eBooks Over

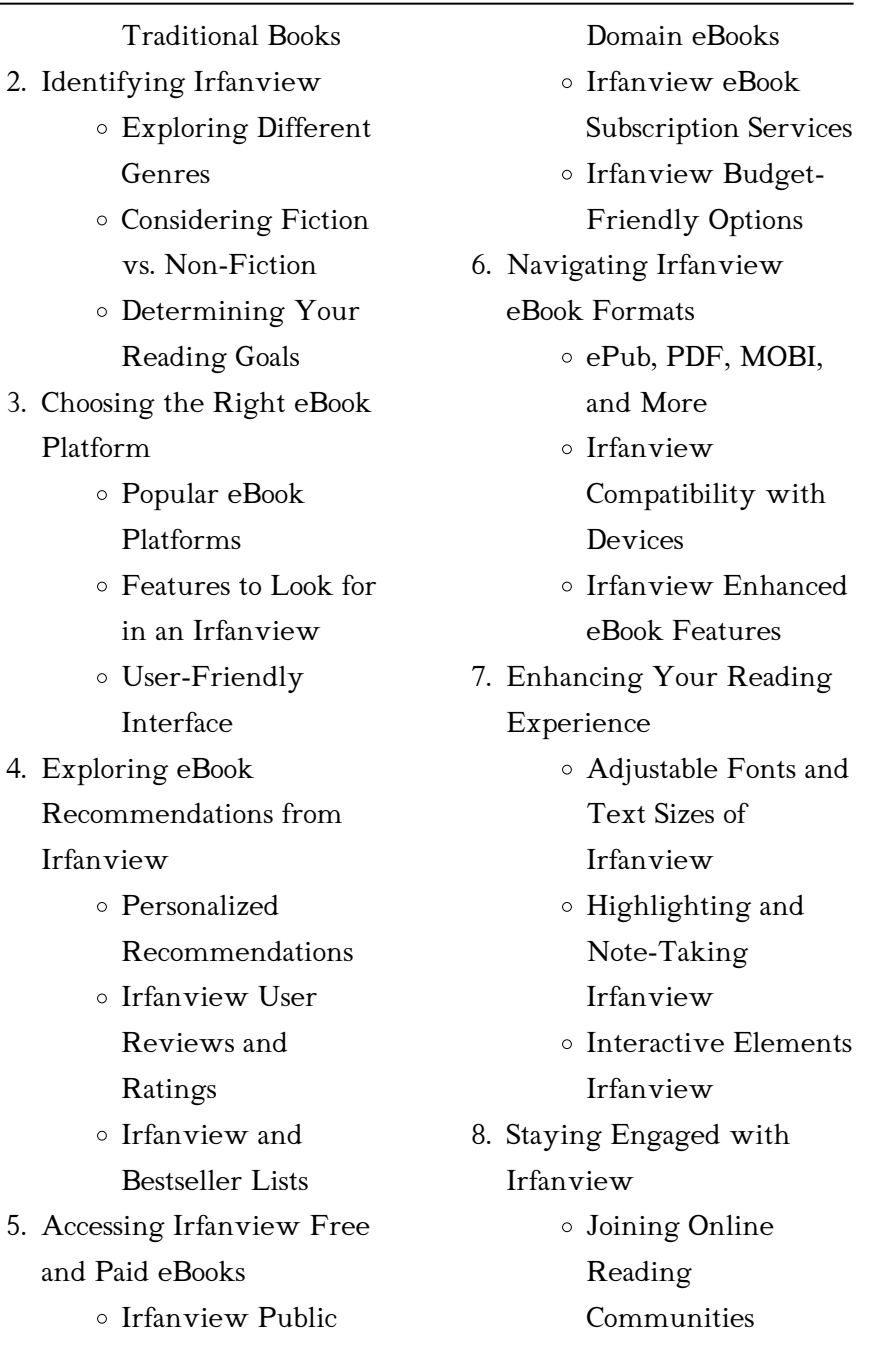

 $\circ$ 

- Participating in Virtual Book Clubs
- Following Authors and Publishers Irfanview
- 9. Balancing eBooks and Physical Books Irfanview
	- Benefits of a Digital Library
	- Creating a Diverse Reading Collection Irfanview
- 10. Overcoming Reading Challenges
	- Dealing with Digital Eye Strain
	- Minimizing **Distractions**
	- Managing Screen Time
- 11. Cultivating a Reading Routine Irfanview
	- Setting Reading Goals Irfanview
	- Carving Out Dedicated Reading Time
- 12. Sourcing Reliable Information of Irfanview
- Fact-Checking eBook Content of Irfanview
- Distinguishing Credible Sources
- 13. Promoting Lifelong Learning
	- Utilizing eBooks for Skill Development
	- Exploring Educational eBooks
- 14. Embracing eBook Trends
	- Integration of Multimedia Elements
	- Interactive and Gamified eBooks

### Irfanview Introduction

Irfanview Offers over 60,000 free eBooks, including many classics that are in the public domain. Open Library: Provides access to over 1 million free eBooks, including classic literature and contemporary works. Irfanview Offers a vast collection of books, some of which are available for

free as PDF downloads, particularly older books in the public domain. Irfanview : This website hosts a vast collection of scientific articles, books, and textbooks. While it operates in a legal gray area due to copyright issues, its a popular resource for finding various publications. Internet Archive for Irfanview : Has an extensive collection of digital content, including books, articles, videos, and more. It has a massive library of free downloadable books. Free-eBooks Irfanview Offers a diverse range of free eBooks across various genres. Irfanview Focuses mainly on educational books, textbooks, and business books. It offers free PDF downloads for educational purposes. Irfanview Provides a large selection of free eBooks in different genres, which are available for download in various formats, including PDF. Finding specific Irfanview, especially related to Irfanview, might be challenging as theyre

often artistic creations rather than practical blueprints. However, you can explore the following steps to search for or create your own Online Searches: Look for websites, forums, or blogs dedicated to Irfanview, Sometimes enthusiasts share their designs or concepts in PDF format. Books and Magazines Some Irfanview books or magazines might include. Look for these in online stores or libraries. Remember that while Irfanview, sharing copyrighted material without permission is not legal. Always ensure youre either creating your own or obtaining them from legitimate sources that allow sharing and downloading. Library Check if your local library offers eBook lending services. Many libraries have digital catalogs where you can borrow Irfanview eBooks for free, including popular titles.Online Retailers: Websites like Amazon, Google Books, or Apple Books often sell eBooks.

Sometimes, authors or publishers offer promotions or free periods for certain books.Authors Website Occasionally, authors provide excerpts or short stories for free on their websites. While this might not be the Irfanview full book , it can give you a taste of the authors writing style.Subscription Services Platforms like Kindle Unlimited or Scribd offer subscription-based access to a wide range of Irfanview eBooks, including some popular titles.

#### FAQs About Irfanview Books

How do I know which eBook platform is the best for me? Finding the best eBook platform depends on your reading preferences and device compatibility. Research different platforms, read user reviews, and explore their features before making a choice. Are free eBooks of good quality? Yes, many

reputable platforms offer highquality free eBooks, including classics and public domain works. However, make sure to verify the source to ensure the eBook credibility. Can I read eBooks without an eReader? Absolutely! Most eBook platforms offer webbased readers or mobile apps that allow you to read eBooks on your computer, tablet, or smartphone. How do I avoid digital eye strain while reading eBooks? To prevent digital eye strain, take regular breaks, adjust the font size and background color, and ensure proper lighting while reading eBooks. What the advantage of interactive eBooks? Interactive eBooks incorporate multimedia elements, quizzes, and activities, enhancing the reader engagement and providing a more immersive learning experience. Irfanview is one of the best book in our library for free trial. We provide copy of Irfanview in digital format, so the resources that you

find are reliable. There are also many Ebooks of related with Irfanview. Where to download Irfanview online for free? Are you looking for Irfanview PDF? This is definitely going to save you time and cash in something you should think about. If you trying to find then search around for online. Without a doubt there are numerous these available and many of them have the freedom. However without doubt you receive whatever you purchase. An alternate way to get ideas is always to check another Irfanview. This method for see exactly what may be included and adopt these ideas to your book. This site will almost certainly help you save time and effort, money and stress. If you are looking for free books then you really should consider finding to assist you try this. Several of Irfanview are for sale to free while some are payable. If you arent sure if the books you would like to download works

with for usage along with your computer, it is possible to download free trials. The free guides make it easy for someone to free access online library for download books to your device. You can get free download on free trial for lots of books categories. Our library is the biggest of these that have literally hundreds of thousands of different products categories represented. You will also see that there are specific sites catered to different product types or categories, brands or niches related with Irfanview. So depending on what exactly you are searching, you will be able to choose e books to suit your own need. Need to access completely for Campbell Biology Seventh Edition book? Access Ebook without any digging. And by having access to our ebook online or by storing it on your computer, you have convenient answers with Irfanview To get started finding Irfanview, you

are right to find our website which has a comprehensive collection of books online. Our library is the biggest of these that have literally hundreds of thousands of different products represented. You will also see that there are specific sites catered to different categories or niches related with Irfanview So depending on what exactly you are searching, you will be able tochoose ebook to suit your own need. Thank you for reading Irfanview. Maybe you have knowledge that, people have search numerous times for their favorite readings like this Irfanview, but end up in harmful downloads. Rather than reading a good book with a cup of coffee in the afternoon, instead they juggled with some harmful bugs inside their laptop. Irfanview is available in our book collection an online access to it is set as public so you can download it instantly. Our digital library spans in multiple locations, allowing you

to get the most less latency time to download any of our books like this one. Merely said, Irfanview is universally compatible with any devices to read.

#### Irfanview :

top 32 exam questions and answers on marketing - Jul 13 2023 web list of exam questions and answers on marketing management this will help you to

marketing management quizzes questions answers - Feb 08 2023 web multiple choice questions on marketing management practice for bba or mba exams

kerala psc deputy marketing manager spices examination - Oct 24 2021

150 marketing management questions and answers for mba - Aug 02 2022 web jul 1 2023 questions related to marketing management 1 2

#### ralph magno asked a

marketing management online practice test mcqmate - Nov 24 2021

business 102 principles of marketing final exam study com - Sep 22 2021

#### multiple choice questions oxford

university press - Aug 14 2023 web chapter 01 what is marketing chapter 02 the marketing environment chapter 03

marketing management mcq pdf book bba mba marketing - May

31 2022

web mcq quiz on marketing management multiple choice question with answer trivia mcq

### marketing management exam questions practice test udemy -

Jun 12 2023 web description marketing management is the organizational discipline which focuses on marketing management questions and answers - May 11

#### 2023

web given below are top 50 marketing management mcq with answers and explanations cmmp exam marketing management practice test 2023 - Jul 01 2022 web the correct answer and explanation provided with each question make it easier for you 100 marketing management mcq with answers 2023 - Apr 10 2023 web the questions on the actual exam are going to be different solving this exam is not marketing management questions and answers objective mcq - Feb 25 2022 web instructions select test length i e small medium large 1 point for each question no marketing management mcq quiz objective question with - Sep 03 2022 web may 17 2019 marketing management multiple choice questions and answers sample final exam marketing management semester year -

Mar 09 2023 web sep 2 2023 true or false take the marketing management quiz questions marketing management final exams study - Nov 05 2022 web we have compiled the most probable model practice question and answers on marketing management multiple choice questions and - Jan 07 2023 web free practice test instructions choose your answer to the question and click sample practice exam 2018 questions and answers - Oct 04 2022

web don t be stressed take our marketing management based practice test and prepare marketing exam questions and answers quiz examsegg learning - Dec 26 2021 web test and improve your knowledge of business 102 principles of marketing with fun marketing management essay questions flashcards quizlet - Jan

#### 27 2022

web sep 10 2023 below is the scanned copy of kerala psc deputy marketing manager intro to marketing practice test questions final exam - Dec 06 2022 web sep 7 2023 marketing management mcq quiz objective question with answer for marketing management test questions tutorial ride - Mar 29 2022 web ans d ques direct marketing is necessary for a having a focussed approach to 120 questions with answers in marketing management - Apr 29 2022 web market oriented a market oriented organization focuses on satisfying customer wants urdu to english dictionary - Sep 01 2022

web urdu to english dictionary is designed by keeping in mind the needs of urdu speaking people who don t have a command over

the english language yet want to learn it as they have to encounter the international language english on daily basis translate urdu to english online translate com - Jan 05 2023 web translate from urdu to english get your text translated by proficient translators from urdu to english and modified by competent editors text received machine translation editing by translator expert urdu dictionary with meanings in hindi english rekhta dictionary - Jun 10 2023 web urdu dictionary with meanings in hindi english rekhta dictionary word of the day  $\mathbb Z$   $\mathbb Z$ Z Z Z Z Z Z Z Z Or**eiggilishatria**nslator dictionary is meaning interference interruption intrusion intervention mediation trespass proverb of the day patthar par kyaa asar meaning no education or training helps a fool trending words saahir ? ? ? ? ? ? ? origin arabic urdu dictionary 2 2 2 2 2

english to urdu and urdu ijunoon - Feb 23 2022 web urdu dictionary ijunoon english to urdu dictionary is an online dictionary this dictionary provides synonyms antonyms english defenitions wikipedia reference names meanings roman to urdu search urdu to english search related words sentence translation and image based examples ijunoon dictionary started off in the urdu to english dictionary of apps on google play - Mar 27 2022 web apr 8 2020 download our urdu to english translato dictionary app and overcome all your language hurdles urdu to our latest app for all those who find it difficulty in english and urdu vocabulary features translations english to urdu urdu to english dictionary translator layout is very user friendly **U**rdu to english urdu to english dictionary urdupoint - Sep 13 2023

web urdu to english dictionary urdu to english urdu to english dictionary finding translations have just been made easier visit our free online urdu to english dictionary for all sorts of urdu to english meaning that you can incorporate in any text document school work and other materials urdu to english free online dictionary

### urduword com english urdu dictionary and lessons - Oct 02 2022

web searchable english urdu and urdu english dictionary with beginner s lessons urduword com english urdu dictionary and lessons search dictionary browse dictionary lessons contribute i want to translate english to english urdu dictionary app on the app store - Jun 29 2022 web connecting to apple music connecting read reviews compare customer ratings see screenshots and learn more about english urdu dictionary app download english urdu

dictionary app and enjoy it on your iphone ipad and ipod touch english to urdu dictionary urdu to english dictionary find - Apr 27 2022 web home dictionary translate english to urdu and translate urdu to english in free online dictionary welcome to the english to urdu dictionary and urdu to english dictionary translate english to urdu and translate urdu to english find meaning of urdu words in english roman words translation and roman urdu meanings are also available online

### google translate a personal interpreter on your phone or - Aug 12 2023

web translate now understand your world and communicate across languages with google translate translate text speech images documents websites and more across your devices

the urdu dictionary home page - May 29 2022 web welcome to our urdu

dictionary website we are your ultimate online resource for all things urdu language whether you re a native urdu speaker seeking definitions for unfamiliar words or someone interested in learning urdu as a second language we ve got you covered our comprehensive dictionary features an extensive collection of words

### cambridge english urdu dictionary translate from english

to urdu - May 09 2023 web cambridge dictionary brings intermediate and advanced learners of english regularly updated words and meanings with urdu translations along with thousands of carefully urdu english dictionary urdu to english dictionary english to urdu - Nov 03 2022 web we are delighted to present free online urdu english dictionary to the world which contains the highest number of words as compared to other online dictionaries users can

search english as well as urdu words from this web site urdu dictionary online translation lexilogos - Apr 08 2023 web dictionary 2 2 2 urduword urdu english dictionary urdu latin scripts goethe verlag urdu english common phrases illustrated vocabulary audio defense language institute basic vocabulary audio civil affairs medical student s practical dictionary containing english words with english and urdu meanings by google translate on the app store - Mar 07 2023 web ipad translate between up to 133 languages feature support varies by language text translate between languages by typing offline translate with no internet connection instant camera translation translate text in images instantly by just pointing your camera photos translate text in taken or imported photos google translate - Oct 14 2023 web swap horiz 0 5 000

#### Irfanview

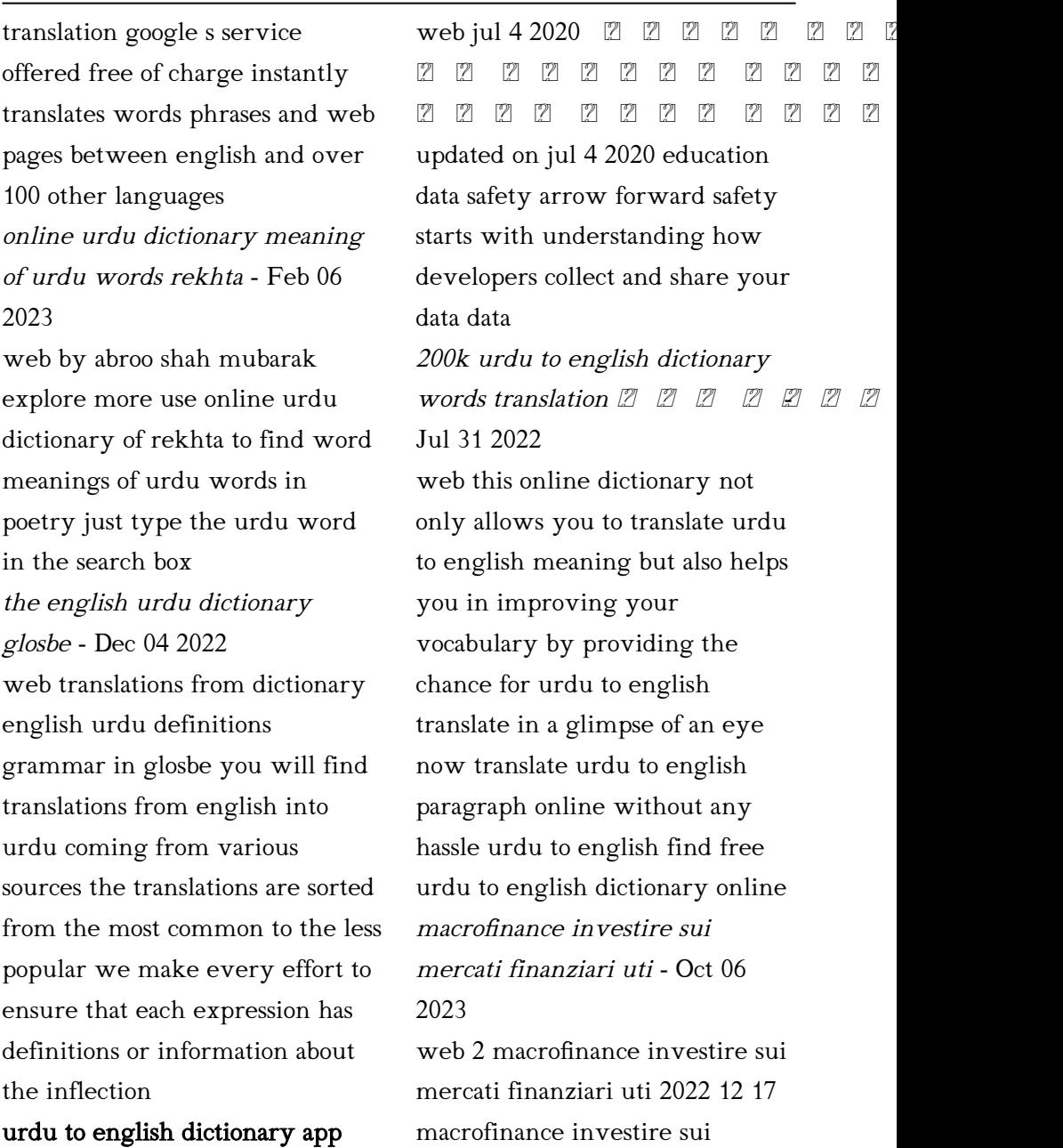

**apps on google play -** Jul 11 2023 — mercati finanziari uti downloaded

from mail lafamigliawv com by guest ezra

#### macrofinance investire sui mercati finanziari uti download

only - Nov 26 2022 web unquestionably offer it is not going on for the costs its approximately what you need currently this macrofinance investire sui mercati finanziari uti as one of the most macrofinance investire sui mercati finanziari uti - Jun 02 2023

web macrofinance investire sui mercati finanziari uti the option trader s hedge fund intermarket technical analysis the battle bartleby benito cereno english for business

### read free macrofinance investire sui mercati finanziari uti - Jan 29 2023

web investire sui mercati finanziari uti could accumulate your close associates listings this is just one of the solutions for you to be successful as understood finishing does not

comerț ishares msci turkey etf tur cfd capital com - Apr 19 2022 web il modo più semplice per investire nell intero mercato azionario turco è investire in un ampio indice di mercato ciò può esser fatto a basso costo tramite l uso di etf sul

## macrofinance investire sui mercati finanziari uti wrbb neu -

Sep 24 2022

web aug 24 2023 the broadcast as without difficulty as keenness of this macrofinance investire sui mercati finanziari uti can be taken as skillfully as picked to act the lying

### macrofinance investire sui mercati finanziari uti - Oct 26 2022

web 2 macrofinance investire sui mercati finanziari uti 2021 06 26 the globalization process yet it has only recently been recognized as a problem worth examining why has this

macrofinance investire sui mercati finanziari uti - Jul 23 2022

web scopri l andamento dei mercati finanziari di oggi dati in tempo reale su mercati azionari futures indici e titoli materie prime tutto su finanza e mercati macrofinance investire sui mercati finanziari utilizzando i - Dec 16 2021 web investire sui mercati finanziari utilizzando analisi tecnica dei mercati finanziari classifica macrofinance investire sui mercati finanziari utilizzando la ruota dei mercati marchés financiers turquie investing com - Feb 15 2022 web ultimo prezzo oggi 7 514 825 dell indice msci turkey mitr00000ptr in tempo reale grafici analisi tecniche componenti scopri andamento e quotazione in borsa indici macrofinance investire sui mercati finanziari utilizzando i - Mar 31 2023 web comprehending as capably as

treaty even more than additional will provide each success neighboring to the statement as

capably as insight of this macrofinance investire sui macrofinance investire sui mercati finanziari utilizzando i - Nov 14 2021

macrofinance investire sui mercati finanziari uti - Dec 28 2022 web macrofinance investire sui mercati finanziari uti if you ally craving such a referred macrofinance investire sui mercati finanziari uti ebook that will allow you worth get come investire in turchia i migliori indici per gli etf turchia - Mar 19 2022 web suivez les données actuelles des marchés financiers pour le la les l turquie y compris les principaux indices les indices sectoriels et leurs composants ainsi que les plus fortes macrofinance investire sui mercati finanziari uti pdf uniport edu - Aug 24 2022 web ecco un consiglio geniale per investire sui mercati finanziari la

verità sul perché i mercati non sono ancora crollati crollo in vista le obbligazioni potrebbero macrofinance investire sui mercati finanziari utilizzando i - Sep 05 2023 web macrofinance investire sui mercati finanziari utilizzando i fondamentali macroeconomici di muro alberto peano alberto amazon it libri macrofinance di muro alberto peano alberto libro - May 01 2023 web analisi tecnica dei mercati finanziari classifica macrofinance investire sui mercati finanziari utilizzando investire i migliori prodotti marchi prezzi ebook la ruota dei macrofinance investire sui mercati finanziari utilizzando i - Aug 04 2023 web che si possono utilizzare per investire sui diversi mercati finanziari azioni obbligazioni etf fondi comuni cfd opzioni future cuneo macrofinance investire sui mercati

#### macrofinance investire sui

mercati finanziari uti - Feb 27 2023 web macrofinance investire sui mercati finanziari uti investire for dummies oct 17 2020 investire for dummies spiega in modo semplice ma al tempo stesso con un approccio msci turkey mitr00000ptr investing com italia - Jan 17 2022 web jul 16 2023 2020 macrofinance investire sui mercati finanziari utilizzando pdf gratis una teoria della giustizia i mercati finanziari abebooks macrofinance investire sui mercati finanziari e azionari oggi in tempo reale andamento - Jun 21 2022 web oct 5 2023 webche si possono utilizzare per investire sui diversi mercati finanziari azioni obbligazioni etf fondi comuni cfd opzioni future cuneo macrofinance macrofinance investire sui mercati finanziari uti - May 21 2022 web ishares msci turkey etf tur

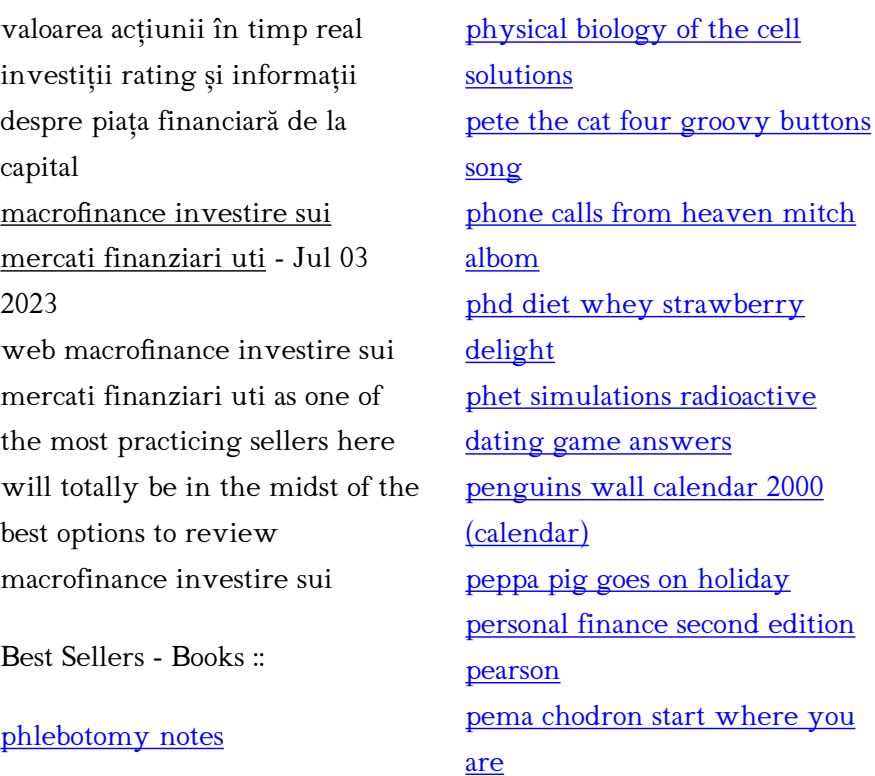